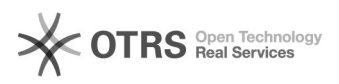

## Einfache und schnellere magnalister Updates für Prestashop

09/25/2021 15:23:56

## **FAQ Article Print**

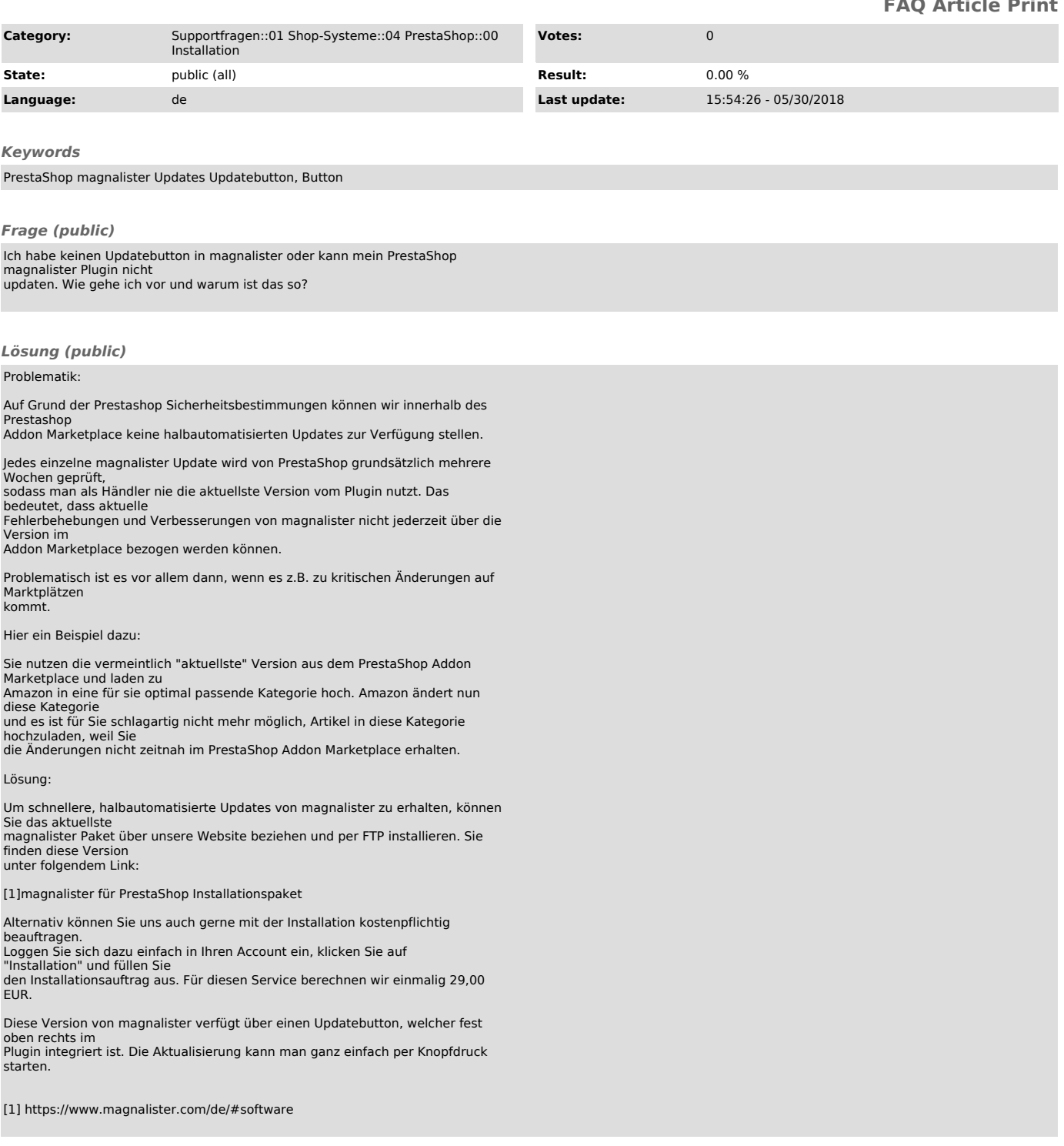